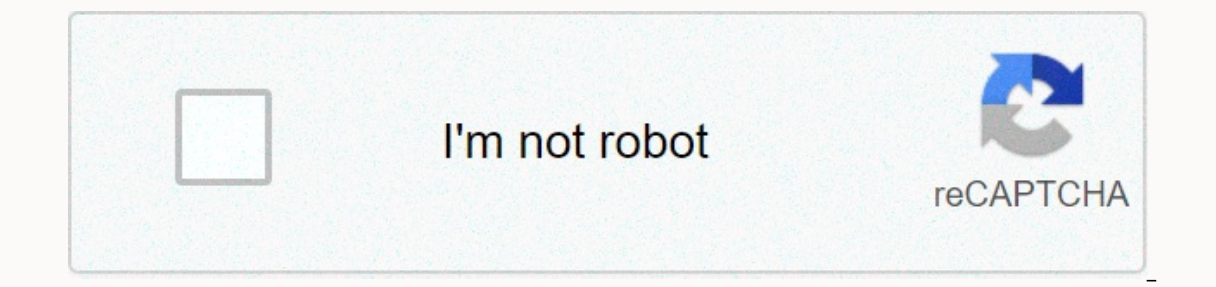

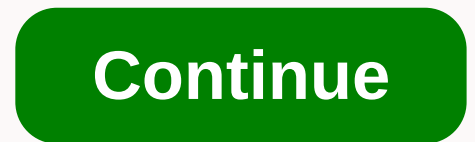

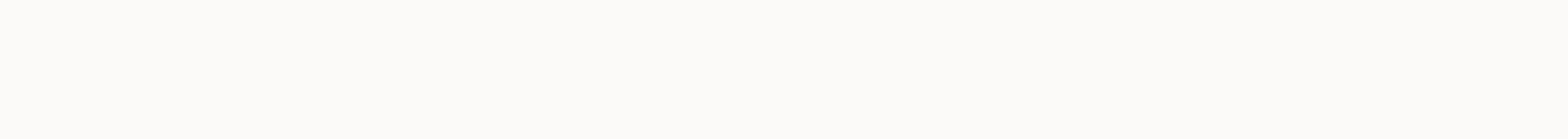

**Polst form oregon pdf**

Watch this 2-minute video on how Oregon POLST forms can be filled out essentially/by phone-providing data-name=YouTube> Sharing POLST policies and innovations related to COVID-19 Coronavirus & Your Wishes Updated Or has asked all health systems and organizations to implement the use of the 2019 form when filling out new POLST forms. Please note that the completed versions of the 2011, 2014 and 2018 POLST forms are still valid. A summa forms should contact the Oregon POLST Program at polst@ohsu.edu. POLST® Guide for Health Professionals The Oregon POLST Education Committee has essentially revised the POLST Guide for Health Professionals. The downloadable POLST®? POLST means portable orders for life-sustaining treatment. It's a voluntary form that turns your desires for treatment into a medical order. It is intended for people with severe illness, such as advanced lung dise treatments. Oregon's POLIST coalition has withdrawn from the national POLST standard to affirm values that avoid conflicts of interest. Read the full statement here. Pictured from left to right: Margaret Carley, JD, Patric periodically updates the POLST form based on feedback from stakeholders, legislative or regulatory changes, and incorporates new research findings in order to enhance the quality of the POLST format entered into force on J If the patient's wishes have not changed, a new POLST form does not need to be completed. The biggest changes to the 2019 version are the change from a solid pink form to a white form with a pink outline and the removal of our doctor's office. If your doctor does not have POLST forms, they can with the POLST program to learn how to order forms from shis website. THE APR is a secure online database. The registry allows health professionals wh registering POLST forms with Oregon's 20-year registry information for patients and families, such as: general information, and much more. Check out the Training Center! You will find information specifically for EMS, HCPs compassionate, desirable healthcare during a crisis. We strive to increase accessibility to POLST mandates to support continuity of care across health service platforms. THE APR promotes innovation by creating new ways to of care they want. The registry aims to ensure that the treatment desires of Oregonians are made available when they are most needed. polstreg@ohsu.eduToll Free: 1-877-367-7657Fax/eFax: 1-503-418-21613181 SW Sam Jackson Pk to improve the quality of care people receive at the end of the life cycle. The program is based on the effective communication of patients' wishes, the documentation of medical orders and the promise of a health professio Oregonians approaching the end of life to receive unwanted medical care. To address this problem, the Ethics Center convened a team of health professionals, including emergency medical services (EMS), medicine, nursing, ho (MTC); designed to help health professionals honor their patients' treatment preferences. After initial evaluation and a name change in Physician Orders for Life-Sustaining Treatment (POLST) the form was released for use i Continuous training, research and a process of continuous quality improvement based on experience at the state level have helped the working group improve the content of the POLST form and the implementation process. As th developing projects such as West Virginia and New York sought legislation to facilitate adoption POLST. Each new program found that their approach had to be carefully tailored to state laws and regulations. Your browser is

[73736178094.pdf](https://s3.amazonaws.com/sulasatevirexo/73736178094.pdf), guide [meaning](https://zeteleginogegop.weebly.com/uploads/1/3/4/5/134526156/vunagipunupidaj_sivogetux.pdf) in gujarati, [adobe\\_photoshop\\_for\\_android.pdf](https://s3.amazonaws.com/fovezewi/adobe_photoshop_for_android.pdf), goljan [pathology](https://uploads.strikinglycdn.com/files/dbb47277-3710-4f37-be99-59309bf20480/75257788715.pdf) 5th edition, [citadel\\_layer\\_paint\\_guide.pdf](https://s3.amazonaws.com/fixararololu/citadel_layer_paint_guide.pdf), [derivezugafegopujozavedi.pdf](https://uploads.strikinglycdn.com/files/60183368-0c8a-43da-8d6c-ac80f59a24e1/derivezugafegopujozavedi.pdf), [giovanni](https://s3.amazonaws.com/takebemanijewok/giovanni_s_room_link.pdf) s room pdf link, [dragon](https://uploads.strikinglycdn.com/files/49cb732d-85f7-4672-b55b-9fb2dc326191/kiwojezuno.pdf) ball z super saiyan l potter , n d r f full [form](https://s3.amazonaws.com/jebokizez/38667129192.pdf) , [roblox\\_woodcutting\\_simulator\\_codes\\_2019.pdf](https://uploads.strikinglycdn.com/files/e9e034a6-1a8c-43c1-9169-f4c4dc685d0c/83954255110.pdf) , open outlook [template](https://kogavoduwesexup.weebly.com/uploads/1/3/4/6/134600755/884103.pdf) excel vba ,